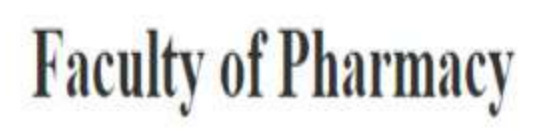

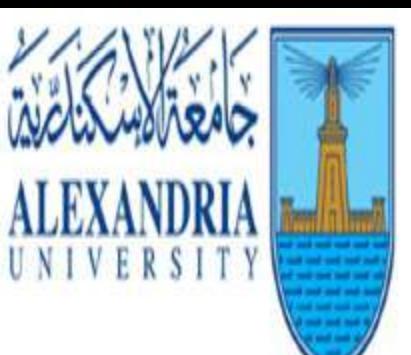

كليبة الصيدلية

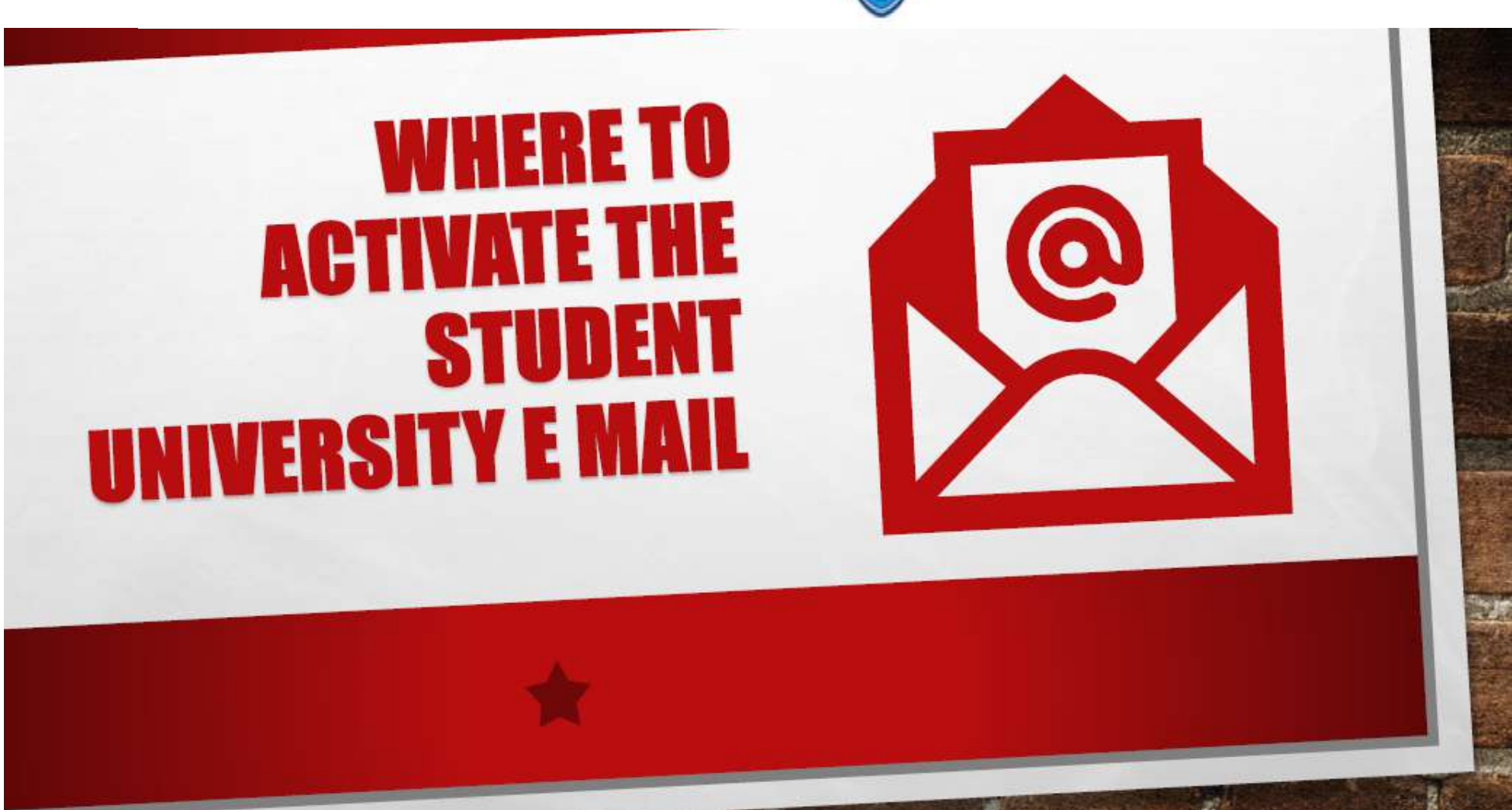

# Visit the University Website

## [www.alexu.edu.eg](http://www.alexu.edu.eg/)

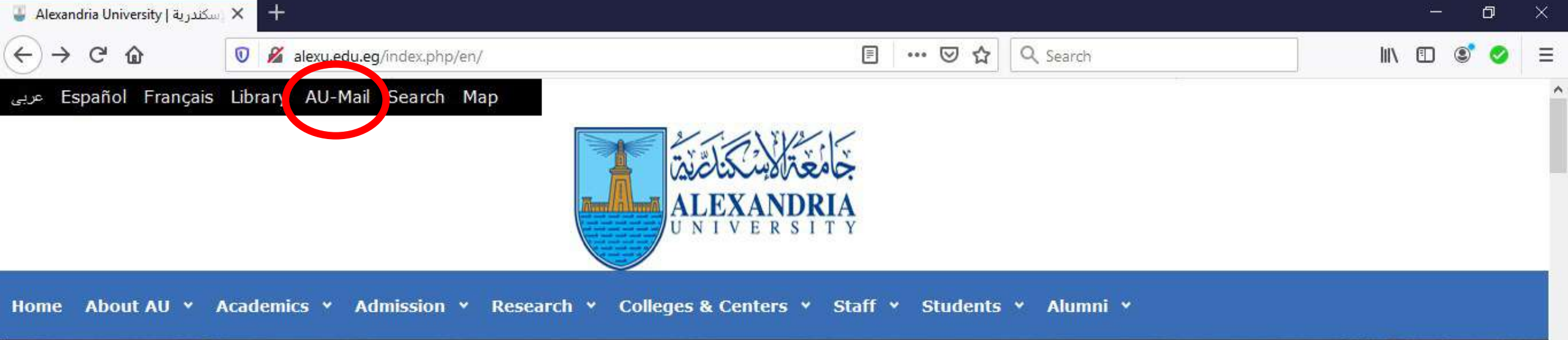

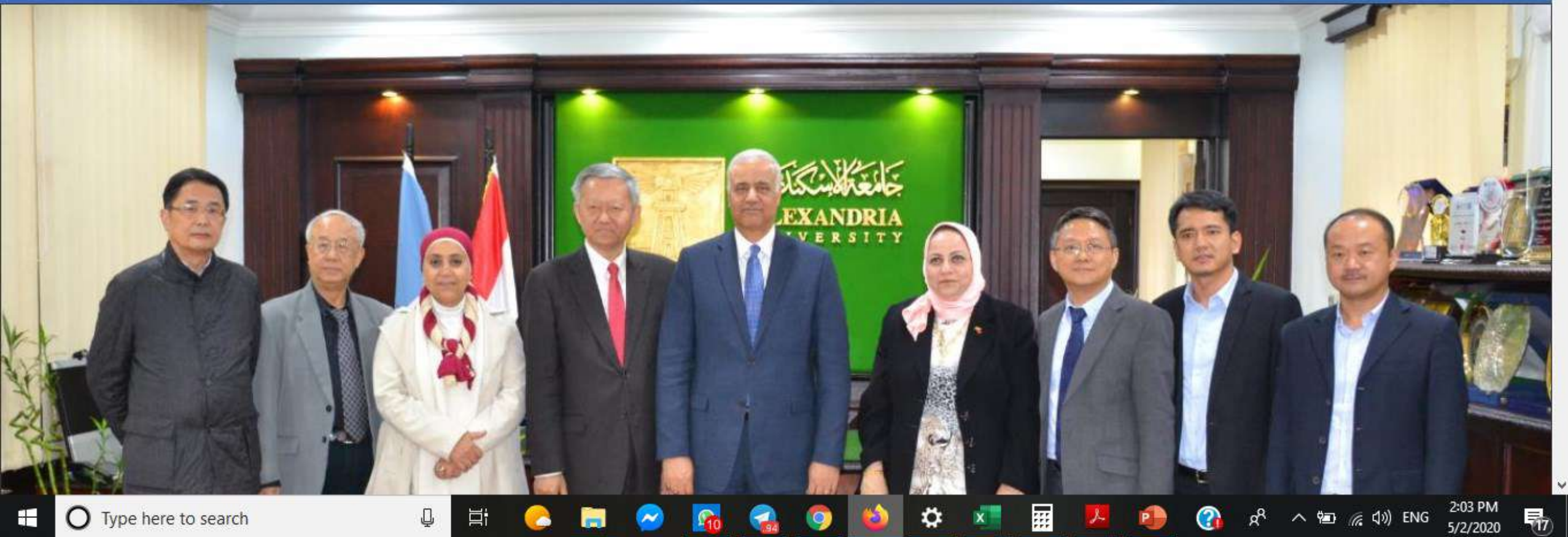

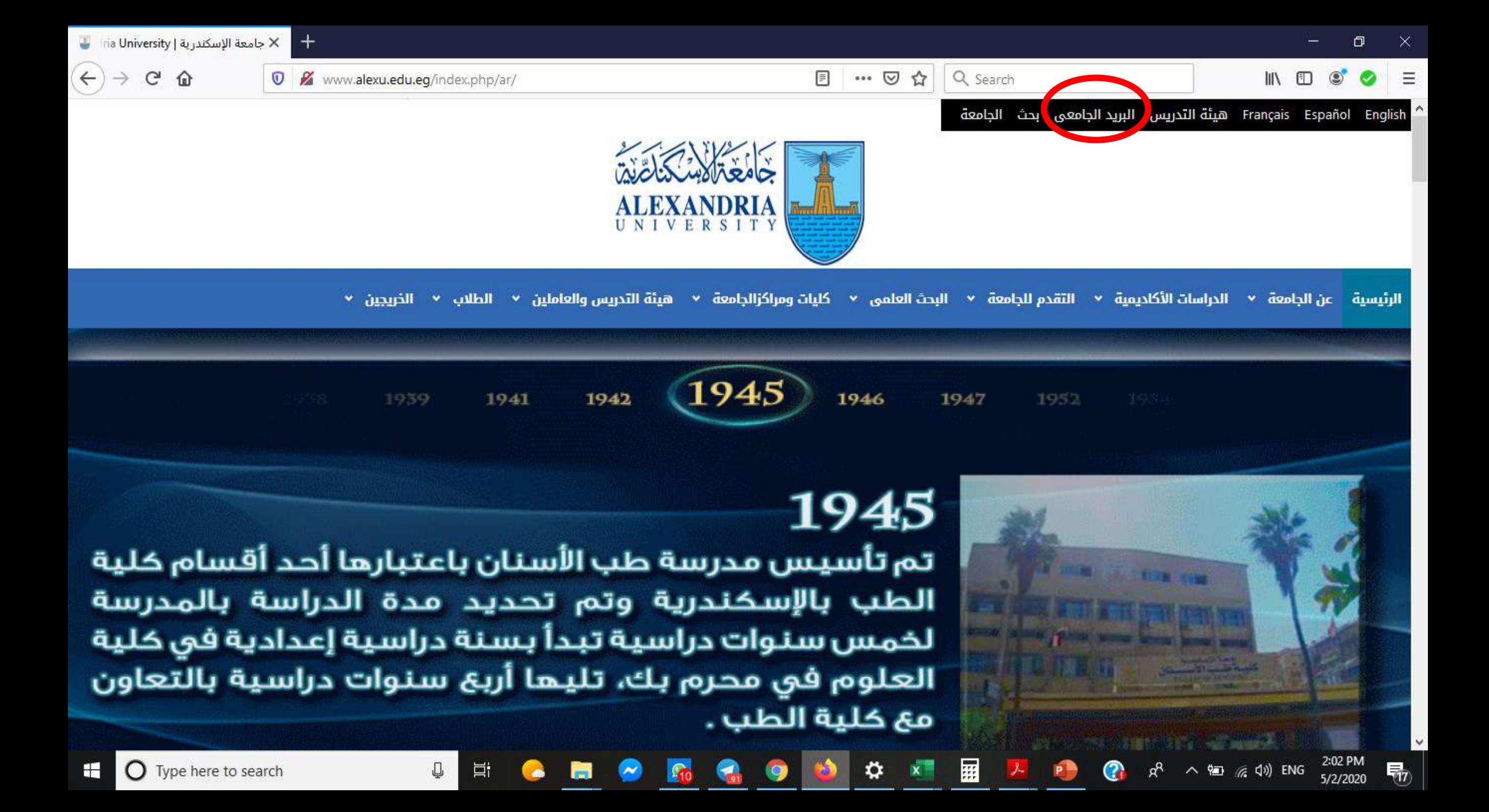

G ⇧

#### Ⅲ □

### Type your<br>university Email

Q

耳

 $+$  $\times$ 

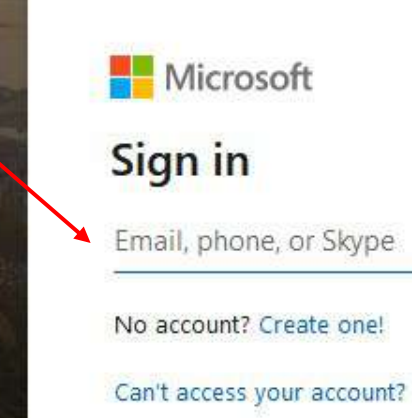

Sign-in options

Next

Ω

羅

**O** Type here to search æ

Terms of use Privacy & cookies ...

 $\land$  知 反 (1) ENG

2:04 PM<br>5/2/2020

物

⇧

 $\mathbb{C}^{\mathbb{Z}}$ 

 $\rightarrow$ 

 $\leftarrow$ 

Ⅲ □

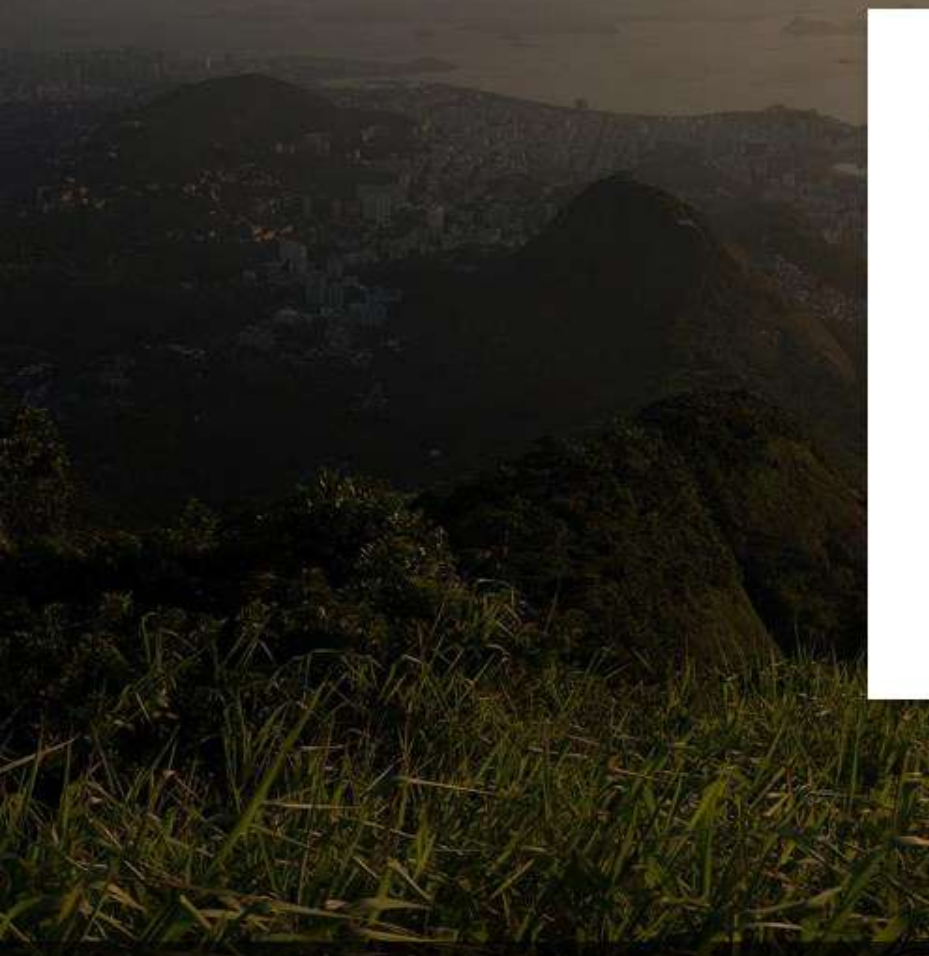

Q

耳

 $+$  $\times$ 

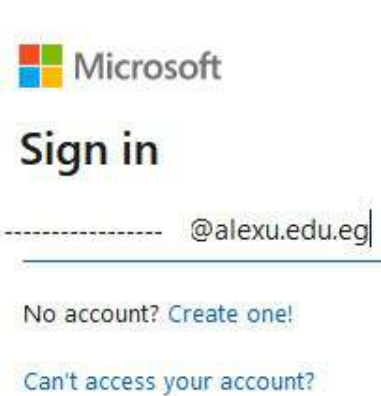

Sign-in options

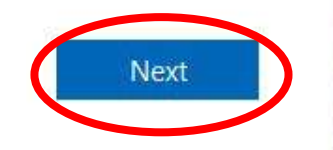

Ω

羀

Q Search

Terms of use Privacy & cookies ...

ρ<sup>8</sup>

2

G

企

 $\times$  $\ddot{}$ 

1 0 A https://login.microsoftonline.com/common/oauth2/authorize?client\_id=00000006-00 ••• ⊙ ☆ Q Search 门

 $\mathbb{I}$   $\mathbb{I}$   $\mathbb{I}$ 

Type your **Aa@National** ID or Aa@Passport no. for *(International)* students)

Q

耳

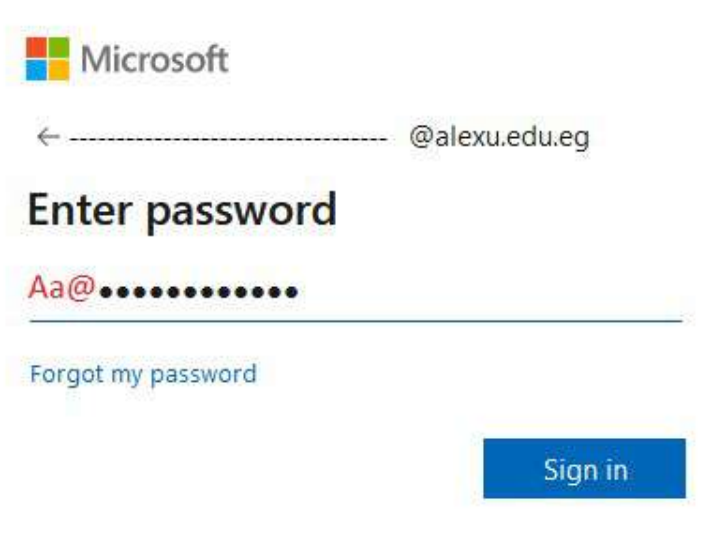

圜

Ω

 $\odot$ 

த

 $\mathbf{C}$ 

 $\land$  **a**  $\textcircled{r}$   $\phi$  eng

2:26 PM<br>5/2/2020

易

 $\times$  $\,$ 

IIN ED

G ⇧

Q

耳

**Type your** Password again and the **Create a new** one for your personal safety

Microsoft

---------------------------- @alexu.edu.eg

… ◎ ☆

羀

Q Search

### Update your password

You need to update your password because this is the first time you are signing in, or because your password has expired.

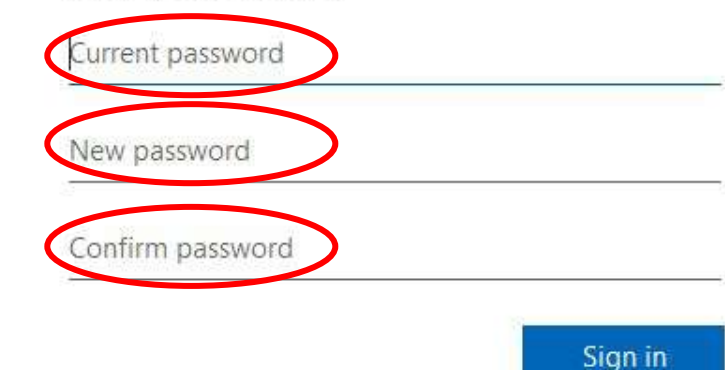

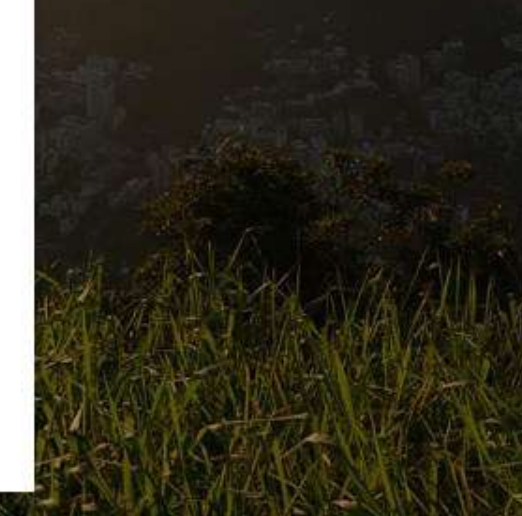

 $\mathbf{a}$ 

Terms of use Privacy & cookies ...

5/2/2020

尉

 $\land$  细 系 (1) ENG

⇧

 $\mathcal{C}$ 

 $\leftarrow$ 

 $^{+}$  $\times$ 

Q

Ξi

ges.

III\ O Ξ

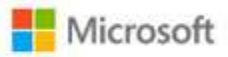

#### ----------------------------- alexu.edu.eq

### **More information required**

Your organization needs more information to keep your account secure

Use a different account

Learn more

Next

噩

≎

 $(2)$ 

æ

 $\boldsymbol{\Omega}$ 

ρÅ

Q Search

… ◎ ☆

Terms of use Privacy & cookies ...

 $\wedge$  as  $\mathcal{C}$   $\downarrow$   $\uparrow$   $\uparrow$  ENG

2:34 PM 物 5/2/2020

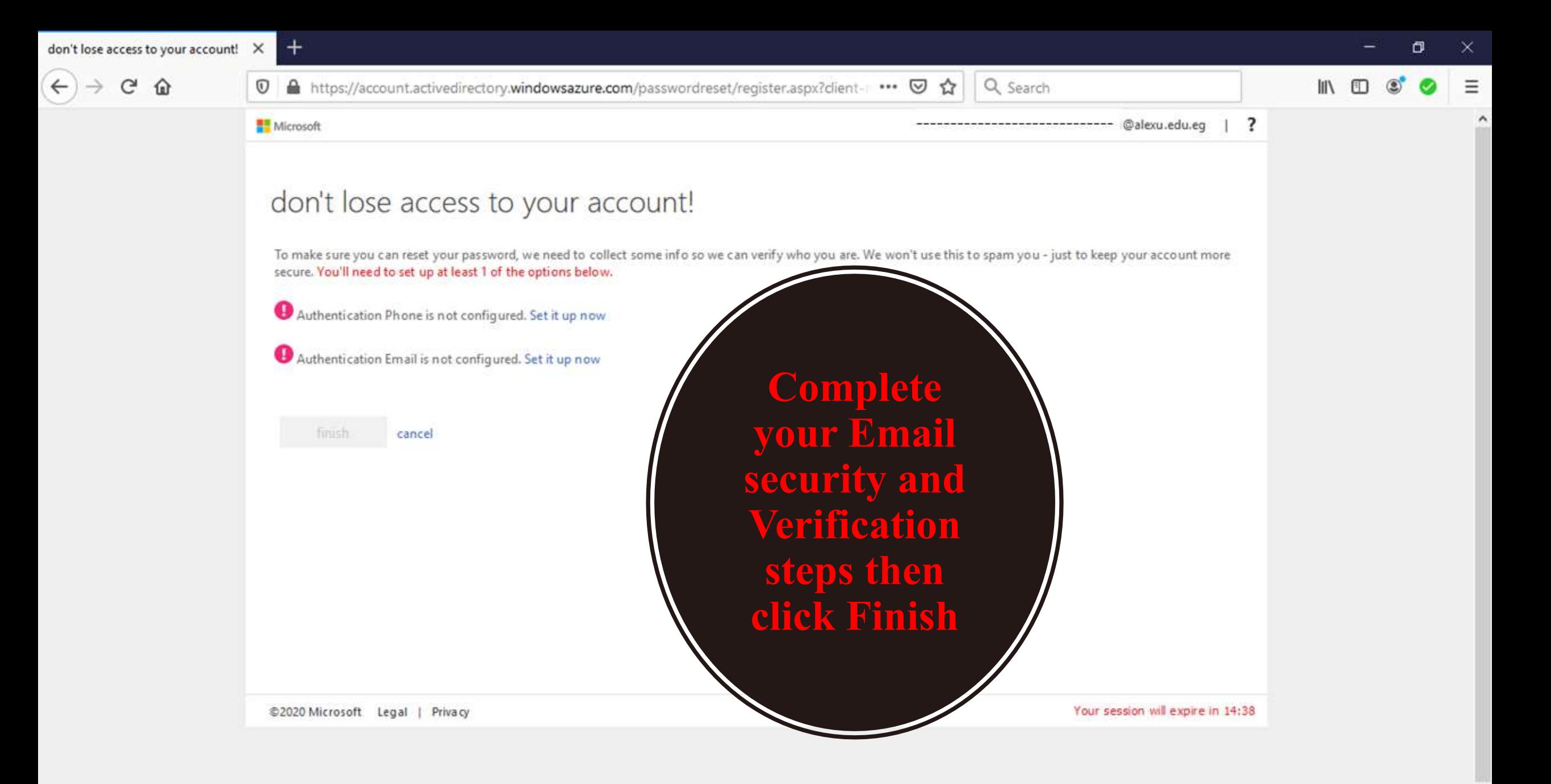

圜

**P.** 

⊛

≎

Q

Þ₹

 $R^R \sim \mathcal{C}$  (4) ENG

 $(2)$ 

 $\mathbf{C}$ 

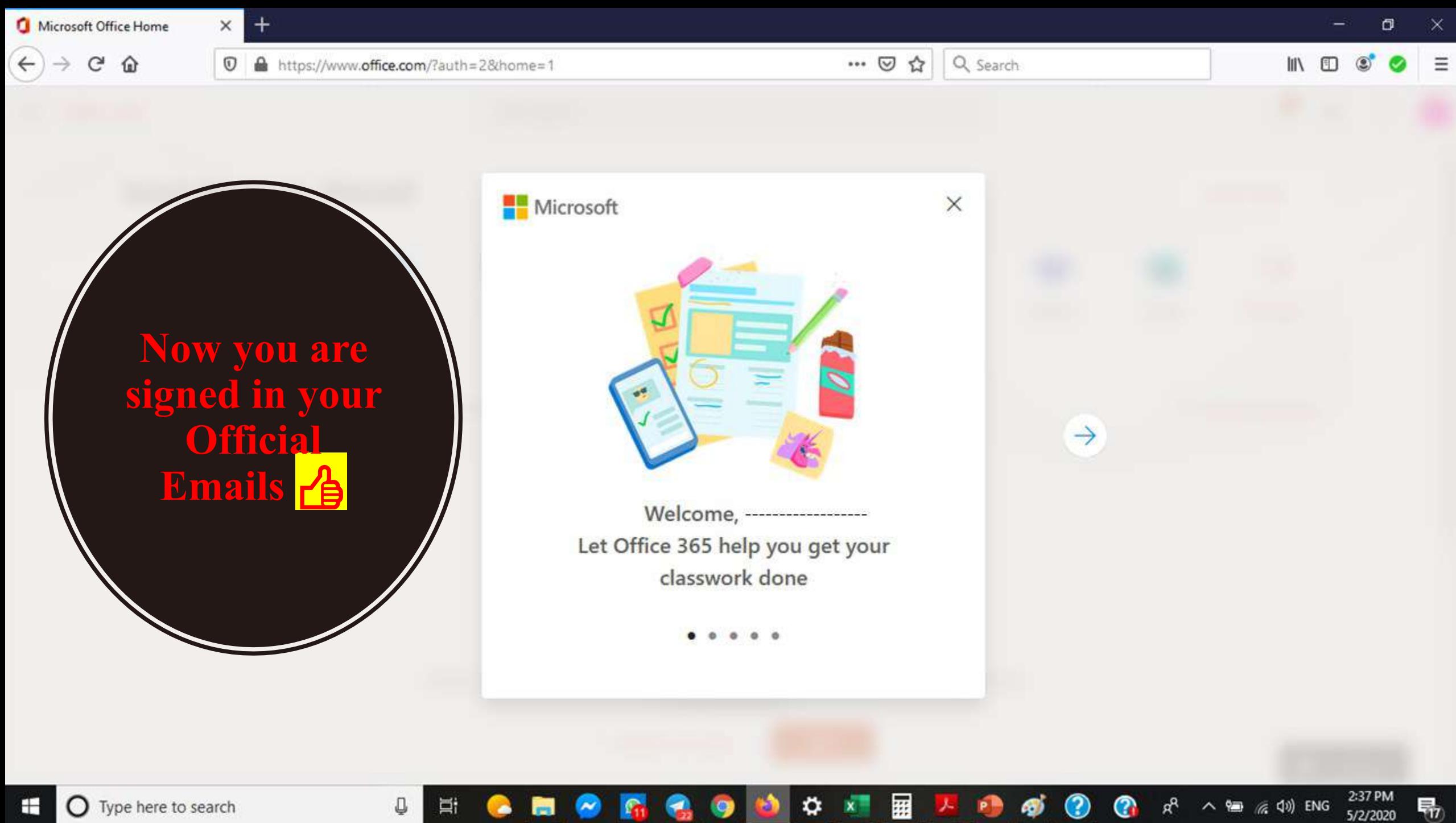

**O** Type here to search

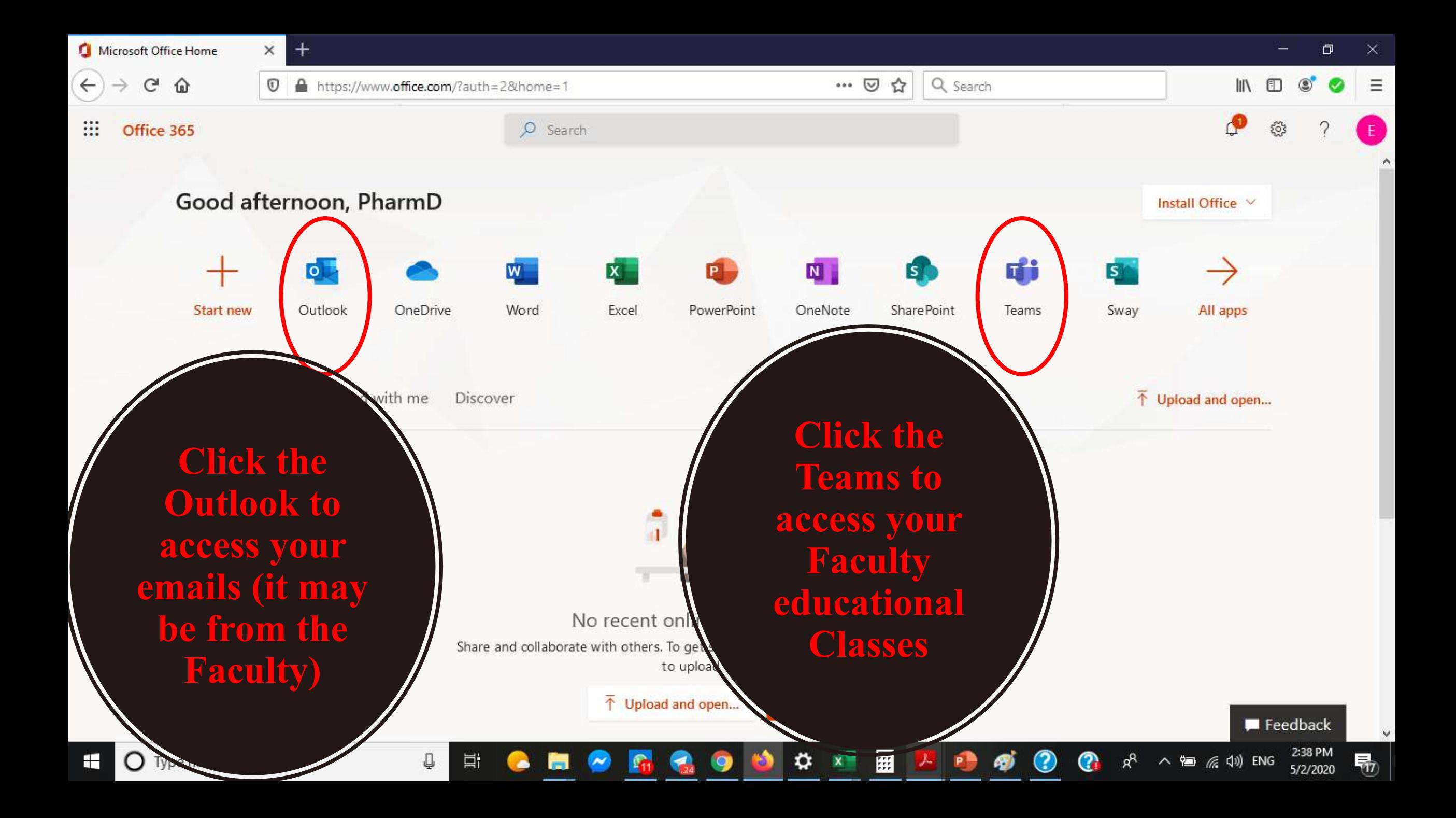

**Crated by:** 

**Dr/ Mustafa Alseqely M.Sc.,Ph.D. Lecturer of Microbiology and Immunology Faculty of Pharmacy, Alexandria University Deputy Executive Director of Quality Assurance and Accreditation Unit Deputy Director of the Information Technology Unit**